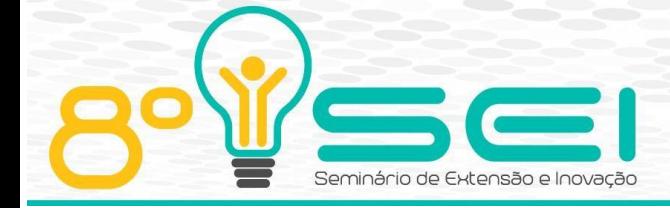

[https://eventos.utfpr.edu.br//sei/sei2018](https://eventos.utfpr.edu.br/sei/sei2018)

# **PROCESSAMENTO DIGITAL DE IMAGENS APLICADA A CATAÇÃO QUÍMICA**

# **DIGITAL IMAGE PROCESSING APPLIED TO CHEMICAL CATALYSIS**

#### **RESUMO**

O processamento de imagens na forma digital pode ser entendido como a utilização de imagens como dados de entrada, seu processamento por um dispositivo eletrônico como um computador e, posteriormente, resultando uma informação de saída, que pode ser outra imagem melhorada, com destaque a caraterísticas desejadas. O presente trabalho objetivou testar a utilização do processamento digital de imagens para reconhecimento de ervas invasoras após a dessecação da lavoura. Esta tecnologia permite se identifique os pontos onde se encontram as ervas invasoras, para que o controle seja feito de forma pontual, minimizando o consumo de herbicidas, tempo e energia neste processo, para tanto, foi instalado um equipamento dotado de uma câmera filmadora em um trator agrícola, que depositava água nas plantas identificadas como invasoras. Os testes realizados em setembro de 2016 foram considerados relativamente bons, visto que, foi possível identificar plantas com área foliar de aproximadamente 1 cm<sup>2</sup>, ainda, conseguiu- se uma identificação de 100% para plantas adultas.

**PALAVRAS-CHAVE:** Pós colheita, Controle químico, Reconhecimento de padrões.

#### **ABSTRACT**

The processing of images in the digital form can be understood as an image of as input data, its processing by an electronic device as a computer and result resulting from an output of information, which may be another improved image, emphasizing the desired characteristics. The present work aimed to test the use of digital image processing for the recognition of invasions after the desiccation of the crop. This technology allows identifying the points where it is as invasive, so that the control of punctual way, minimizing the consumption of herbicides, time and energy in this process, for that, was installed a equipment equipped with a camcorder in an agricultural Tractor, which deposited Plants identified as invasive. The tests carried out in 2016 were approved in plants with a leaf area of about 1 cm², yet it obtained a 100% identification for adult plants.

**KEYWORDS:** Post harvest technology, Chemical control, Pattern Recognition.

**Ivan Coltro** 

[Ivan.coltro@gmail.com](mailto:Ivan.coltro@gmail.com) Universidade Tecnológica Federal do Paraná, Medianeira, Paraná, Brasil

**Edson Michael Souza** 

[edson.workshop@hotmail.com](mailto:lizandrafelix.enfermagem@gmail.com) Universidade Tecnológica Federal do Paraná, Medianeira, Paraná, Brasil

**Fabiana Costa De Araujo Schutz**  [fabianaschutz@utfpr.edu.br](mailto:fabianaschutz@utfpr.edu.br) Universidade Tecnológica Federal do Paraná, Medianeira, Paraná, Brasil

**Recebido:** 02 set. 2018. **Aprovado:** 13 set. 2018.

#### **Direito autoral:**

Este trabalho está licenciado sob os termos da Licença Creative Commons-Atribuição 4.0 Internacional.

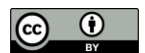

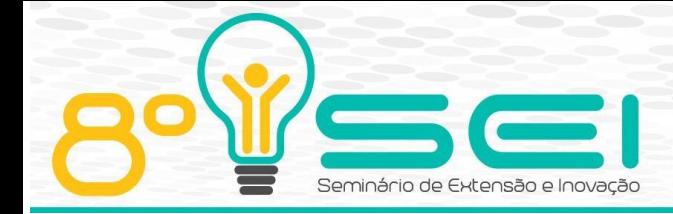

# **INTRODUÇÃO**

Atualmente, a tecnologia da computação se encontra nos mais variados equipamentos e sistemas presentes no cotidiano das pessoas, que acabam por usálas inconscientemente, nas diversas atividades diárias. Estes sistemas são chamados de sistemas pervasivos, ou também computação pervasiva assim denominada por se tornar imperceptível ao usuário final, de tal forma que este ao realizar tarefas simples desencadeia operações complexas de computação com alto grau tecnológico empregado. Para Silva (2015), sistemas de computação pervasiva são capazes de interagir com o meio onde se fazem presentes obtendo informações através de sensores e modificando este meio com a utilização de atuadores. Segundo Alencar et al. (2013), a computação pervasiva se faz presente quando existem dispositivos computacionais espalhados no ambiente, cada um com sua função específica. Na agricultura, um exemplo de processo que vem sendo automatizado é a operação de catação das plantas resistentes presentes nos diversos cultivos, que anteriormente era realizado com a aplicação manual de herbicidas específicos, agora podem ser aplicados por dispositivos que se utilizem da computação pervasiva e aplicam o herbicida automaticamente sobre as plantas resistentes. Oliveira Santos (2008), uma ferramenta de reconhecimento de padrões de folhas largas e estreitas de plantas invasoras, utilizando técnicas de processamento digital de imagens aplicando uma técnica de textura, baseada no uso de matriz de coocorrência, para selecionar apenas as plantas invasoras presentes na imagem. O modelo desenvolvido foi considerado apto no auxílio à tomada de decisão em processos de pulverização agrícola, visando a diminuição da quantidade de defensivos aplicada, e consequentemente o impacto ambiental, no controle de plantas invasoras presentes na cultura do milho. Segundo Marengoni e Stringhini (2009), o termo processamento de imagens na forma digital pode ser entendido como a utilização de imagens como dados de entrada, seu processamento por um dispositivo eletrônico como um computador e posteriormente resultando em uma informação de saída, que pode ser outra imagem melhorada, com destaque a caraterísticas desejadas. Neste contexto, o presente trabalho teve por objetivo testar a utilização do processamento digital de imagens para reconhecimento de ervas invasoras tanto em solos desnudos, quanto na colheita de plantio direto.

# **MÉTODOS**

Todo o estudo foi conduzido em uma propriedade rural do oeste do Paraná, localizada no município de Vera Cruz do Oeste, comunidade Linha Placa São Pedro, a margem esquerda da PR488, sentido noroeste. Os testes foram realizados em duas etapas, em diferentes períodos do ano. O primeiro aconteceu as vésperas do plantio da soja, safra 2016/2017 e o segundo logo após a colheita, em março de 2017. Foi utilizada uma webcam com resolução de imagem de 640 X 480 pixels, em dois testes distintos, um primeiro realizado a pé para uma pré- avaliação da utilização da câmera. Num segundo, com a câmera fixada na barra do pulverizador abrangendo uma largura de 32 cm a uma altura de aproximadamente um metro do solo. Foram delimitados oito blocos ao acaso em cada uma das áreas, contendo 50 metros de comprimento por 32 cm de largura. Na sequência um vídeo da área descrita foi gravado com velocidade de gravação de 30 fps. Para tanto, foi desenvolvido um código na linguagem C utilizando a IDE

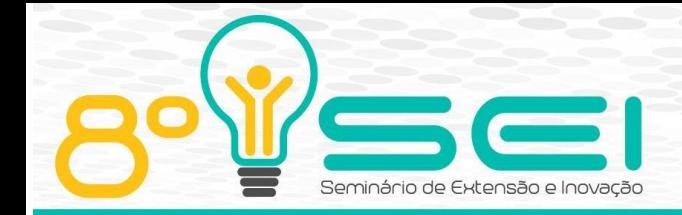

de programação CodeBloks, juntamente com a biblioteca OpenCv. Para o processamento dos frames do vídeo foi aplicado a cada frame uma conversão do canal de cor XYZ para BGR. Posterior a isso, a imagem resultante do processo anterior sofreu a separação dos seus canais de cor com a função split() da biblioteca OpenCV. Foi aplicado um método de erosão a imagem, para manter os pontos mais concentrados, que realmente representam a existência de plantas invasoras. Após definido o tipo de tratamento que seria realizado, todos esses processos foram adaptados para serem realizados utilizando-se de uma placa processadora de alto desempenho Raspberry Pi 3 ModelB.. Para o funcionamento adequado do processador foi instalado o sistema operacional Raspbian, uma versão Debian adaptada para o funcionamento do hardware na plataforma RaspberryPi. O programa desenvolvido para realizar o processamento das imagens pela RaspberryPi, foi todo construído em linguagem C e se utiliza de duas bibliotecas externas, OpenCV e WiringPI. Para contornar uma característica presente na câmera, que é o balanço automático da cor branca, que causa erros no processamento da imagem, em função das variações na temperatura da imagem em determinados momentos, foi utilizado o software Guvcview. Foi adaptado um bico pulverizador para aplicar água quando o dispositivo reconhece uma erva invasora através de uma válvula solenoide.

### **RESULTADOS E DISCUSSÕES**

Para os testes realizados a pé, de um total de pouco mais de 300 imagens processadas no vídeo, constatou-se que foram detectadas todas as plantas invasoras presentes nas imagens. Do total da área avaliada, aproximadamente 50% das imagens do vídeo apresentavam em sua composição a presença de ervas invasoras, indicando que a utilização desse tipo de processamento, se combinado com dispositivos de aplicação de herbicidas, poderia trazer uma economia considerável ao se comparar com a aplicação em toda a área. Ainda, quando comparado coma aplicação manual, se obteria uma diminuição considerável nos riscos ambientais e de saúde, uma vez que permite automatizar o processo de catação química. Esses resultados corroboram com a pesquisa desenvolvida por Oliveira Santos (2008), que desenvolveu um modelo para reconhecimento de padrões de folhas largas e estreitas de plantas invasoras, na cultura do milho. E concluiu que o modelo desenvolvido foi considerado apto no auxílio à tomada de decisão em processos de pulverização agrícola. Foi observado que a classificação apresentou um pequeno erro de identificação para mais, ou seja, realizou a identificação de ervas invasoras em imagens que não apresentavam tal atributo. As imagens utilizadas possuíam uma resolução relativamente baixa, o que pode dificultar a identificação de plantas pequenas, como é possível observar na Figura 1.

Figura 1 – Imagem com conversão do canal de cor.

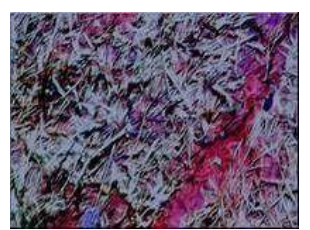

Fonte: Autoria propria (2017).

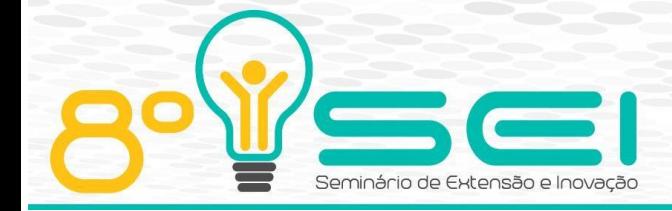

Figura 2 – Ruído apresentado na imagem.

Fonte: Autoria propria (2017).

Na Figura 2 é possível observar a presença de muitos pontos brancos representando resultados falso-positivos, semelhantes à uma espécie de ruído, denominado como "sal". Tais ruídos ocorreram em geral nas áreas sombreadas da imagem. Corroborando com tal observação, Gonzales e Woods (2011) mencionam em seus estudos que o ruído em uma imagem ocorre apenas na sua aquisição devido à pouca qualidade dos sensores ou na transmissão, causadas por falhas. No intuito de tratar o problema dos pontos falso-positivos foi aplicado um método de erosão a imagem, mantendo assim apenas os pontos mais concentrados, que realmente representam a existência de ervas invasoras. Como é possível observar na Figura 3, o resultado da erosão da imagem foi satisfatório, eliminado por completo o ruído apresentado na imagem e observado na Figura 2.

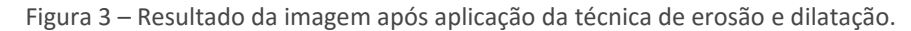

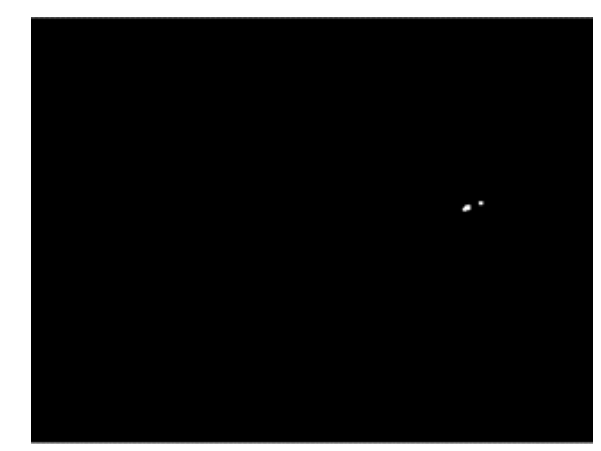

Fonte: Autoria propria (2017).

Nos resultados com a câmera fixada no pulverizador, após definir que o tratamento das imagens sofreria um processo de limiarização definiu-se os valores para tanto entre 60 e 130, 60 e 146, 70 e 255, para os canais H, S e V respectivamente. Os testes realizados em setembro de 2016, foram considerados

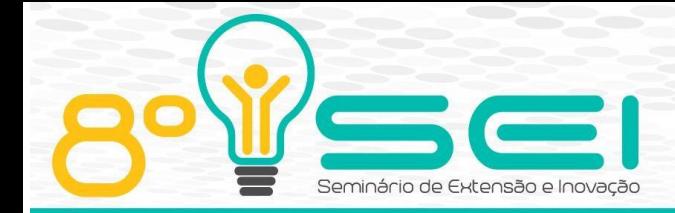

excelentes conseguindo identificar plantas invasoras com aproximadamente 1cm² de área foliar.

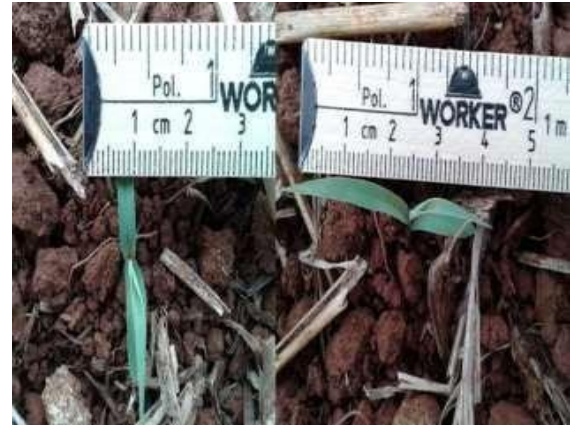

Figura 4 – Planta invasora com aproximadamente 1cm² de área foliar.

Fonte: Autoria propria (2017).

Os testes realizados em 18 de março de 2017 mostraram a configuração se mostrou muito eficiente na detecção de plantas adultas, identificando em 100% dos casos as plantas com uma área folhar acima de 3 cm².

# **CONSIDERAÇÕES FINAIS**

Em todos os testes realizados todas as plantas invasoras presentes receberam a deposição de água, mostrando que a metodologia de reconhecimento de padrões é 100% eficiente para plantas com área foliar a partir de 3 cm<sup>2</sup> até plantas adultas. Embora existam técnicas similares como WeedSeker, com técnologia americana (TRIMBLE, 2016), é um equipamento que realiza a identificação das platas presentes na cultura atraves da emissão de luz infravermelha e captura da refletância desta luz pela planta, e o WeedIt, com tecnologia Holandesa (WEEDIT, 2016), similar ao anterior, trabalha com a emissão de luz vermelha. O equipamento desenvolvido traz um preço menor quado comparado com os citados anteriormente e seu funcionamento é com base no processamento digital da imagem capturada com uma camera filmadora e analisada com o uso de um RaspberryPie.

### **AGRADECIMENTOS**

Agradeço primeiramente a Professora Doutora do Mestrado em Computação Aplicada ao Agronegócio Fabiana Schutz pela oportunidade de participar deste projeto, ao Discente do Mestrado Ivan Coltro, por trazer esta solução e a UTFPR pela bolsa auxilio possibilitando a continuidade dos estudos desta ferramenta.

### **REFERÊNCIAS**

ALENCAR, D. C. P.; LIMA, Daniel P. R.; KODA, E. S.; PARANHOS, L.; NOGUEIRA, M.; LOSSIO, R. C. Sistema de monitoramento de temperatura corporal humana

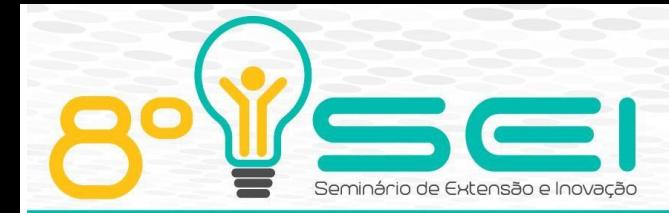

utilizando software embarcado e tempo real baseado em computação ubíqua. Proceedings of world congress on systems engineering and information technology, Porto, 2013. ISSN 2319-0507, DOI: 10.14684.

DE OLIVEIRA SANTOS, ANA PAULA. "Desenvolvimento de um modelo de descritores de imagens para reconhecimento de padrões de plantas invasoras (folhas largas e folhas estreitas)." XI Encontro de Modelagem Computacional 17 a 19 de novembro de 2008, ISBN 978-85-228-0487-0 SILVA, BOTELHO, SANTOS, SANCHEZ. Computação Ubíqua – Definição e Exemplos- Rev. de Empreendedorismo, Inovação e Tecnologia, 2(1): 23-32, 2015 - ISSN 2359- 3539. DOI: 10.18256/2359-3539/reit-imed.v2n1p23-32.

MARENGONI, M.; STRINGHINI, D. Tutorial: Introdução à Visão Computacional usando OpenCV. Porto Alegre, 2009. RITA • Volume XVI • Número 1 • 2009

ROMETRON. WEEDit. 2018. Disponível em: <https://www.weed-it.com/>. Acesso em: 22 set. 2018.

TRIMBLE. WeedSeeker. 2018. Disponível em: <https://agriculture.trimble.com/>. Acesso em: 22 set. 2018.

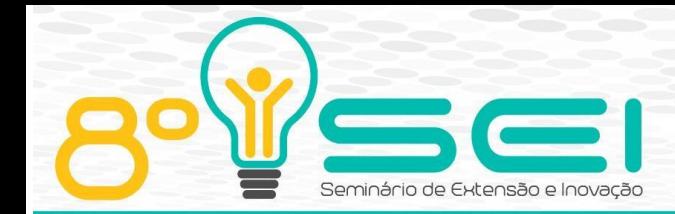

DE OLIVEIRA SANTOS, ANA PAULA. "Desenvolvimento de um modelo de descritores de imagens para reconhecimento de padrões de plantas invasoras (folhas largas e folhas estreitas)." XI Encontro de Modelagem Computacional 17 a 19 de novembro de 2008, ISBN 978-85-228-0487-0 SILVA, BOTELHO, SANTOS, SANCHEZ. Computação Ubíqua – Definição e Exemplos- Rev. de Empreendedorismo, Inovação e Tecnologia, 2(1): 23-32, 2015 - ISSN 2359-3539. DOI: 10.18256/2359-3539/reit-imed.v2n1p23-32.

MARENGONI, M.; STRINGHINI, D. Tutorial: Introdução à Visão Computacional usando OpenCV. Porto Alegre, 2009. RITA • Volume XVI • Número 1 • 2009